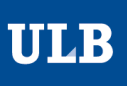

 $\Omega$ 

ш

L, Ц

# **Outil de la semaine**

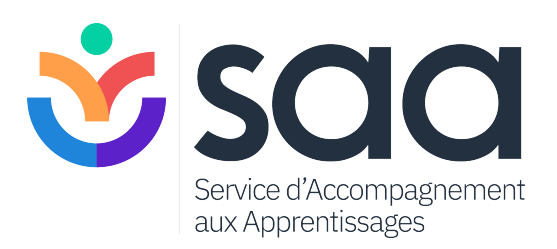

# « *Slt g 1 pbl* » ou l'art d'envoyer un mail efficace

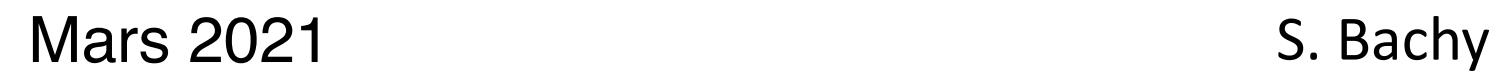

### Adresser un message à un enseignant

 $\Omega$ ш  $\overline{\phantom{0}}$  $\frac{1}{12}$  $\pmb{\times}$ RU.  $\Omega$ ш  $\Box$ ш  $\propto$  $\bf{m}$ Ê  $\mathsf{S}$  $\propto$ ш  $\geq$  $\bar{z}$  $\Rightarrow$ 

En tant qu'étudiant, vous êtes amenés à de nombreuses reprises à correspondre par email avec l'ULB (professeurs, assistants, secrétarait ou services)

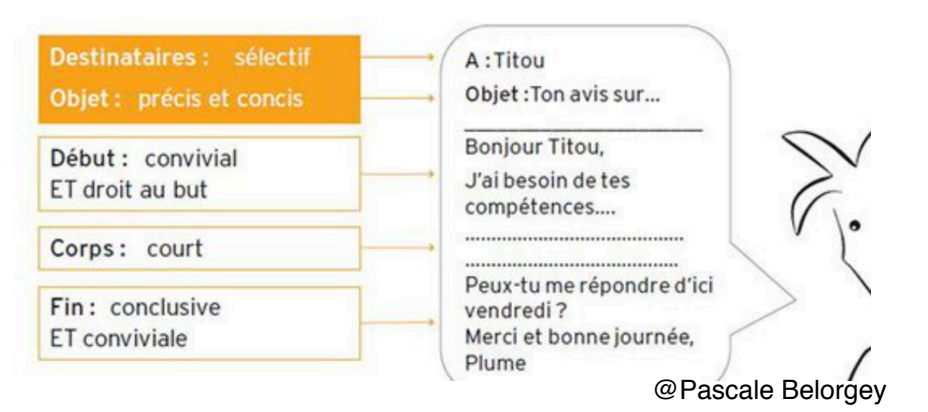

En plus du message, vous devez parfois aussi leur envoyer des documents en format électronique.

# **Cela ne se fait pas n'importe comment !**

### Bien ou pas bien ?

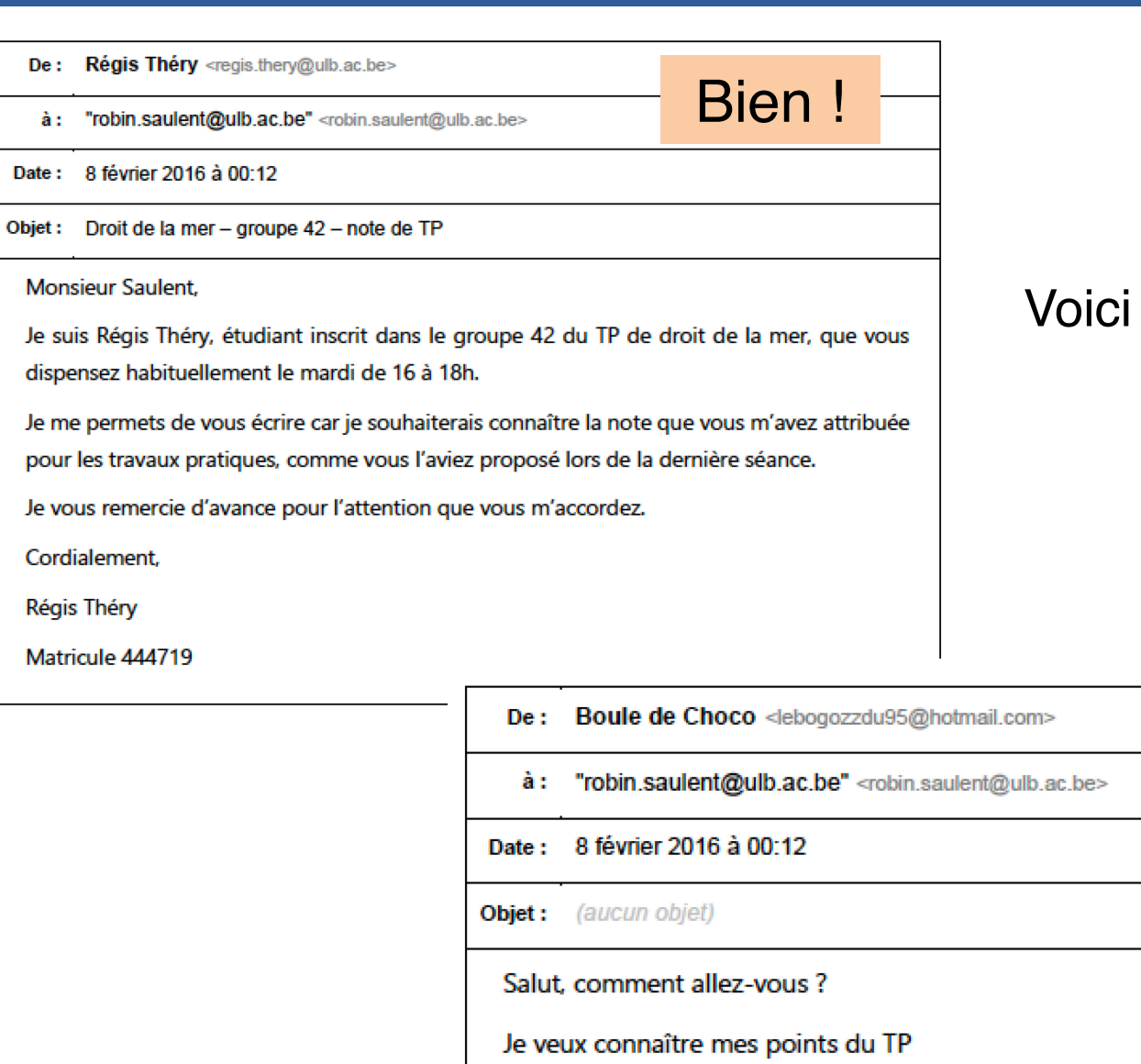

 $\mathsf{S}$ Щ

 $\equiv$  $\equiv$ Щ  $\mathord{\Join}$  $\frac{1}{\alpha}$ 

 $\alpha$ 

 $\bar{\mathbf{L}}$  $\subset$ 

Щ

 $I$  | R R

 $S \sqcup T \nmid$ 

IINIVFR

# 12 conseils simples...

Pas bien !

# 1. Assurez-vous que la réponse n'est pas déjà disponible

ш Щ  $\times$  $\overline{\phantom{0}}$  $\Box$ S  $\propto$ Щ  $\geq$ <br> $\geq$  $\Rightarrow$ 

 $\Omega$ 

Vous vous posez une question…quel est votre réflexe ?

-Vous regardez d'abord dans la fiche de cours ? -Vous cherchez dans les documents sources ? -Vous demandez aux copains du cours ? -Vous reparcourez vos notes

=> ce sont de bonnes stratégies !

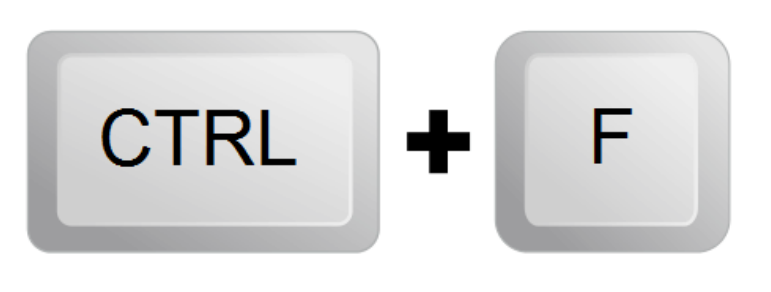

# 1. Assurez-vous que la réponse n'est pas déjà disponible

 $\Omega$ ш  $\overline{\phantom{0}}$  $\frac{1}{12}$  $\boldsymbol{\times}$  $\Rightarrow$  $\alpha$  $\Omega$ ш  $\Box$ ш  $\simeq$  $\mathbf{\Omega}$ Ë  $\overline{S}$  $\propto$ ш  $\geq$  $\Rightarrow$ 

En adoptant ces stratégies, vous vous assurerez de ne pas recevoir une réponse expéditive du type « *voir page 3 du syllabus* » et de ne pas déprimer votre interlocuteur, qui a sans doute bien d'autres raisons de perdre la raison …

#### **Fiche du cours**

(…..)

Evaluation : travail écrit Les modalités se trouvent dans l'UV / devoir

(…)

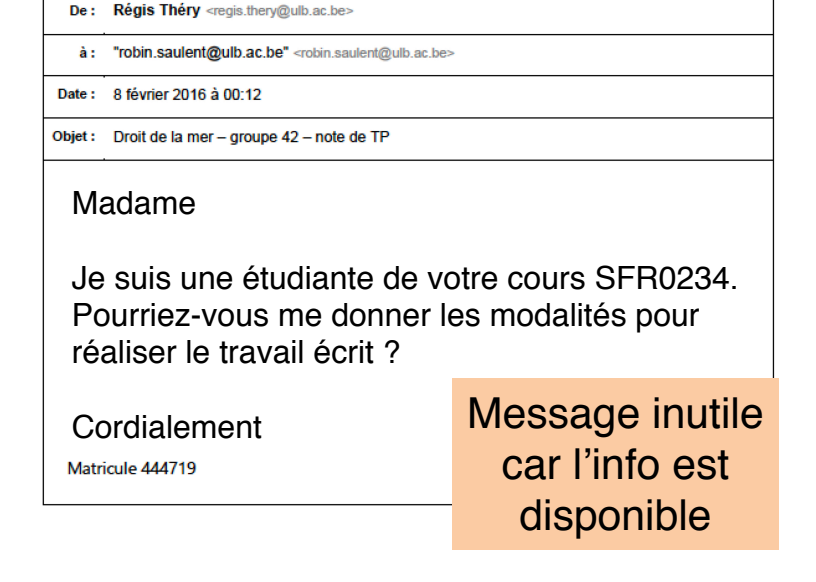

### 2. Réfléchissez à la pertinence du choix de l'interlocuteur

 $\Omega$ 

# Vous avez d'abord cherché par vous même et vous savez maintenant que votre question peut être posée…A qui devez-vous la poser ?

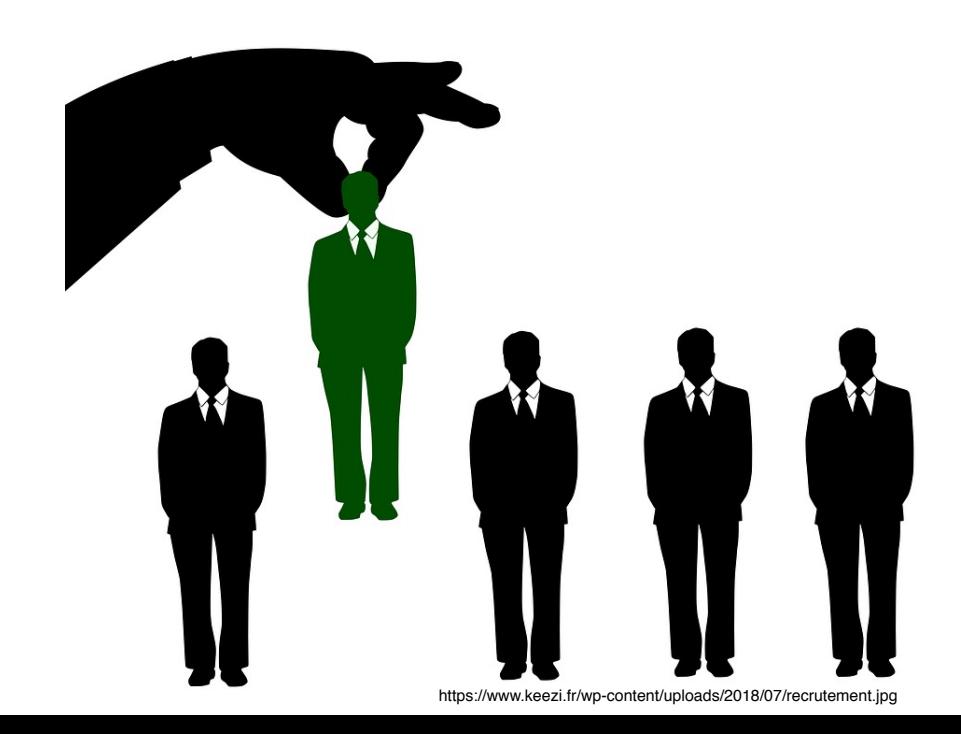

Ce n'est pas toujours simple à déterminer mais bien souvent cela relève d'une réflexion logique.

Être capable de vous adresser à la bonne personne vous permettra non seulement de gagner un temps fou, mais également de faire économiser du temps à vos enseignants

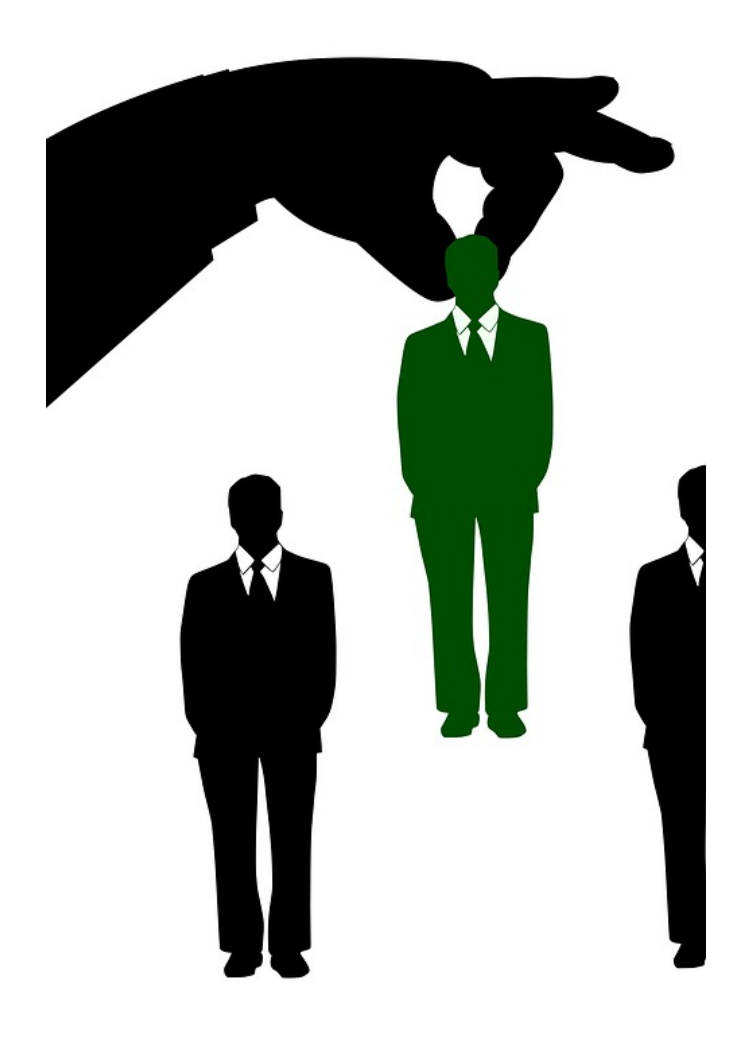

#### Un ou plusieurs destinataire.s ?

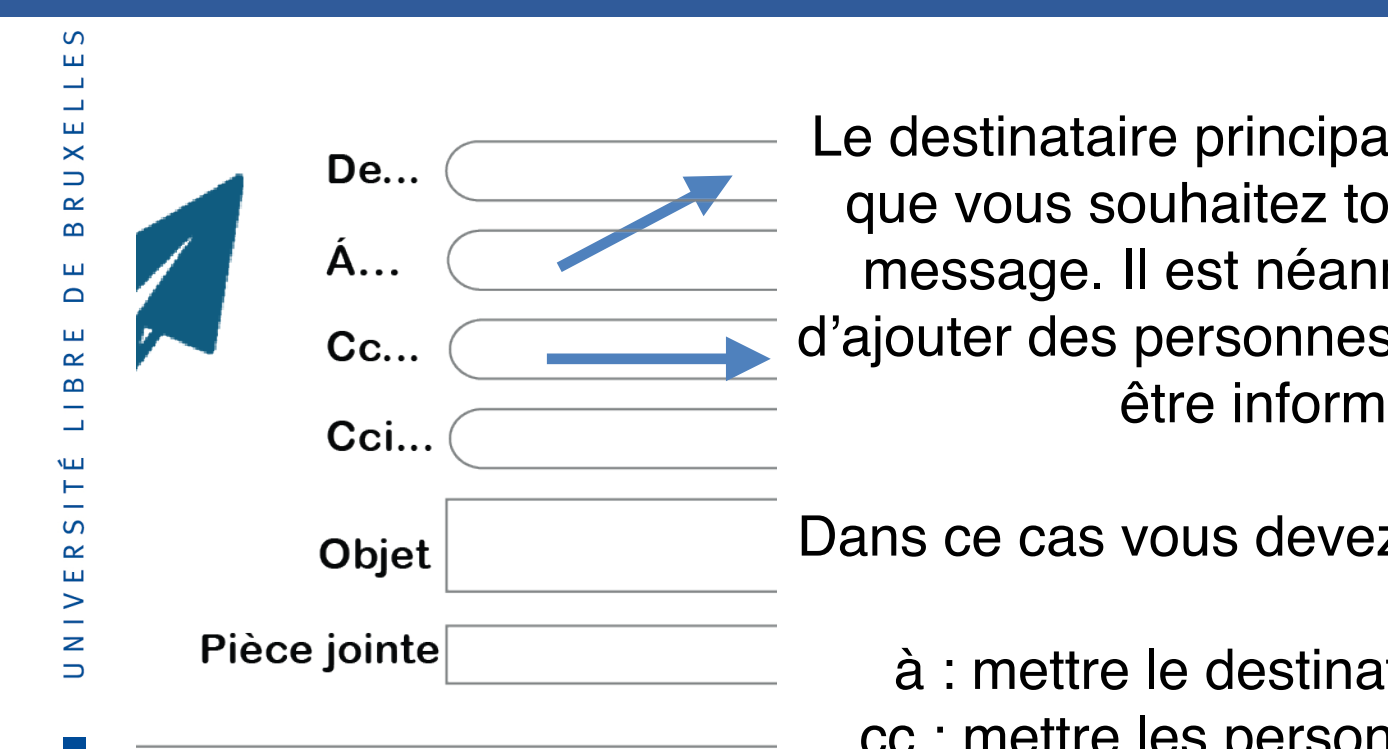

Le destinataire principal est la personne que vous souhaitez toucher par votre message. Il est néanmoins possible d'ajouter des personnes qui doivent juste être informées.

Dans ce cas vous devez adresser le mail

à : mettre le destinataire principal cc : mettre les personnes à informer cci : personnes à informer masqué

A noter que dans l'envoi à de multiples destinataires on répond « à tous » si cela vous semble pertinent, sinon on répond juste à l'émetteur principal

#### Exemple de cartographie des destinataires

 $\Omega$ ш  $\Box$  $\frac{1}{12}$  $\frac{1}{2}$  $\mathbf{\underline{\alpha}}$  $\infty$ ш  $\Omega$ ш  $\simeq$  $\bf{m}$  $\overline{\phantom{0}}$ Ê  $\frac{1}{2}$  $\propto$ Ш  $\geq$  $\Rightarrow$ 

Questions sur le programme, les horaires, mon PAE, une absence => Le secrétariat de la fac

Questions sur le cours, l'examen, les échéances => L'enseignant

Questions sur les TP, guidances, corrections, exercices

> … => L'assistant

Questions sur les accompagnements aux apprentissages

> …  $\Rightarrow$  Le SAA

Questions sur mon inscription, mon dossier administratif le minerval => Le service des inscriptions

Questions sur mes accès aux outils informatiques  $\Rightarrow$  Le service support informatique

Questions sur mon orientation et choix d'études => Le service **InfoEtudes** 

Questions sur les aides sociales et psychologiques  $\Rightarrow$  Le SSM

. . . . . . .

Questions sur les activités de bien-être => Le service ULB-Santé

Questions sur les programmes internationauxs  $=$  Le service international

Questions sur les ressources disponibles => Le service des bibliothèques

#### 3. Utilisez votre adresse mail ULB

Envoyez votre courriel depuis une adresse qui permette de vous identifier avec aisance.

Intérêt?

En cas d'échange pluriel de mails avec votre interlocuteur, ce dernier aura plus de facilité à retrouver vos messages antérieurs s'il peut se contenter de rentrer votre nom dans la barre de recherche de son application de messagerie.

On évite l'adresse personnelle comme FluteZute@, le bogosse007@, PrincesseLya@, Buzz\_345@…

 $\Omega$ ш ш  $\boldsymbol{\times}$  $\Rightarrow$  $\propto$ ш  $\Box$  $\propto$  $\bf{m}$ سه S  $\propto$ Щ  $\frac{1}{2}$  $\Rightarrow$ 

Indiquez un objet clair pour que votre interlocuteur sache, avant d'ouvrir votre message, de quoi vous allez lui parler.

Evitez les objets obscures comme « *petite question » , « TP », « dernier cours* »

Evitez les objets kilométriques comme « *message dont l'objectif est de vous parler d'un problème survenu hier après-midi* »

Evitez l'absence d'objet

 $\left\langle \left\langle \right\rangle \right\rangle$ 

#### 4. Indiquez un objet clair à votre message

#### $\Omega$ ш ш  $\boldsymbol{\times}$  $\Rightarrow$  $\simeq$ ш  $\Box$ ш  $\simeq$  $LIB$ Ë  $\frac{1}{2}$ NIVER  $\Rightarrow$

# **Optez pour un objet précis et concis qui combine**

- -un contexte (mnémonique du cours)
- -le groupe éventuel
- -l'objectif du mail (en quelques mots)

par exemple :

DROI-C404 – Question sur le cours 9 Droit de la mer – Groupe 42 – absence à la séance du 31/02 

# 5. Présentez-vous en début de message

 $\Omega$ ш ш  $\boldsymbol{\times}$  $\overline{\phantom{0}}$  $\propto$  $\Box$  $\propto$  $\bf{m}$  $515$ NIVER  $\Rightarrow$ 

Vos interlocuteurs travaillent avec des centaines voire des milliers d'étudiants. Rappelez systématiquement en début de message :

- Votre fac (p.e Medecine)
- Votre section (p.e Dentisterie)
- Votre niveau d'étude (p.e Bachelier en poursuite de cursus)

#### 6. Allez à l'essentiel

Le message doit être court si vous souhaitez être lu !

1 phrase de début (votre présentation) 1 à 2 phrases de contexte (présentation des faits) 1 phrase de formulation de votre demande 1 phrase de fin (action attendue)

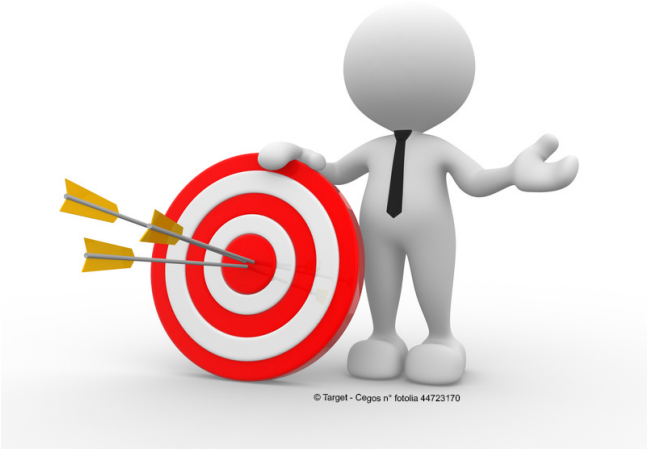

### 7. Veillez à la forme lexicale et orthographique

 $\Omega$ ш  $\overline{\phantom{0}}$  $\overline{\phantom{0}}$ ш  $\overline{U}$  $\alpha$  $\bf{m}$ ш  $\Box$ ш  $\propto$  $\bf{m}$ Ë  $\Omega$  $\propto$ ш  $\geq$  $\mathbf{z}$  $\Rightarrow$ 

Utilisez le correcteur et relisez-vous. Utilisez des mots complets, adaptés et évitez le langage familier ou SMS. Les phrases contiennent un sujet, un verbe et un complément. Ceci est valable également pour les échanges dans la boite de communication de l'UV ou dans les échanges TEAMS…

De: Boule de Choco <lebogozzdu95@hotmail.com>

"robin.saulent@ulb.ac.be" <robin.saulent@ulb.ac.be> à:

Date: 8 février 2016 à 00:12

(aucun objet) Objet :

> Bjr j'espère que vous aller ya personne qui m'aide pour resoudre mon pbl je voulais contakt le prof mais ya personne qui rpd pour xpliké mon pbl je commence a stresser

### #peutmieuxfaire

Y'a pas cours aid ??

# 8. Veillez à toujours avoir un contenu…adapté

 $\Omega$ ш ш  $\boldsymbol{\times}$  $\overline{\phantom{0}}$  $\propto$  $\Box$  $\propto$  $\mathbf{\Omega}$ ١Ш  $\frac{1}{5}$  $E$  R  $\geq$ 

Pour l'envoi d'un document, notez simplement une phrase du type : « *veuillez trouver ci-joint le travail relatif au cours psy045 »*

On évite l'envoi d'un mail -vide avec uniquement une pièce jointe !

-annonçant une pièce jointe mais sans la pièce jointe !

-avec des smileys et gifs animés (trop familiers)

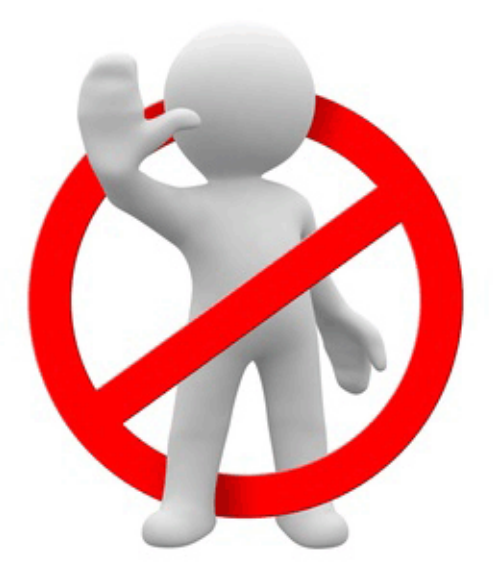

### 9. Utilisez des formules de politesse adaptées

 $\Omega$ ш Щ  $\boldsymbol{\times}$  $\overline{\phantom{0}}$  $\propto$  $\Box$  $\propto$  $515$ NIVER

En toute fin du message un « *Bien cordialement* » ou « *Cordialement* » suffit !

On évite par exemple :

- L'absence de salutations
- *- A bientôt*
- *- Salut*
- *- Je vous suis pleinement reconnaissant de votre bienveillance sacrée*
- *- Votre dévoué étudiant inquiet*

#### 10. Signez votre email

Même si votre adresse mail ULB reprend cette information, il est nécessaire de toujours signer votre courriel.

L'ajout de votre N°de matricule permet de vous différencier d'un homonyme potentiel

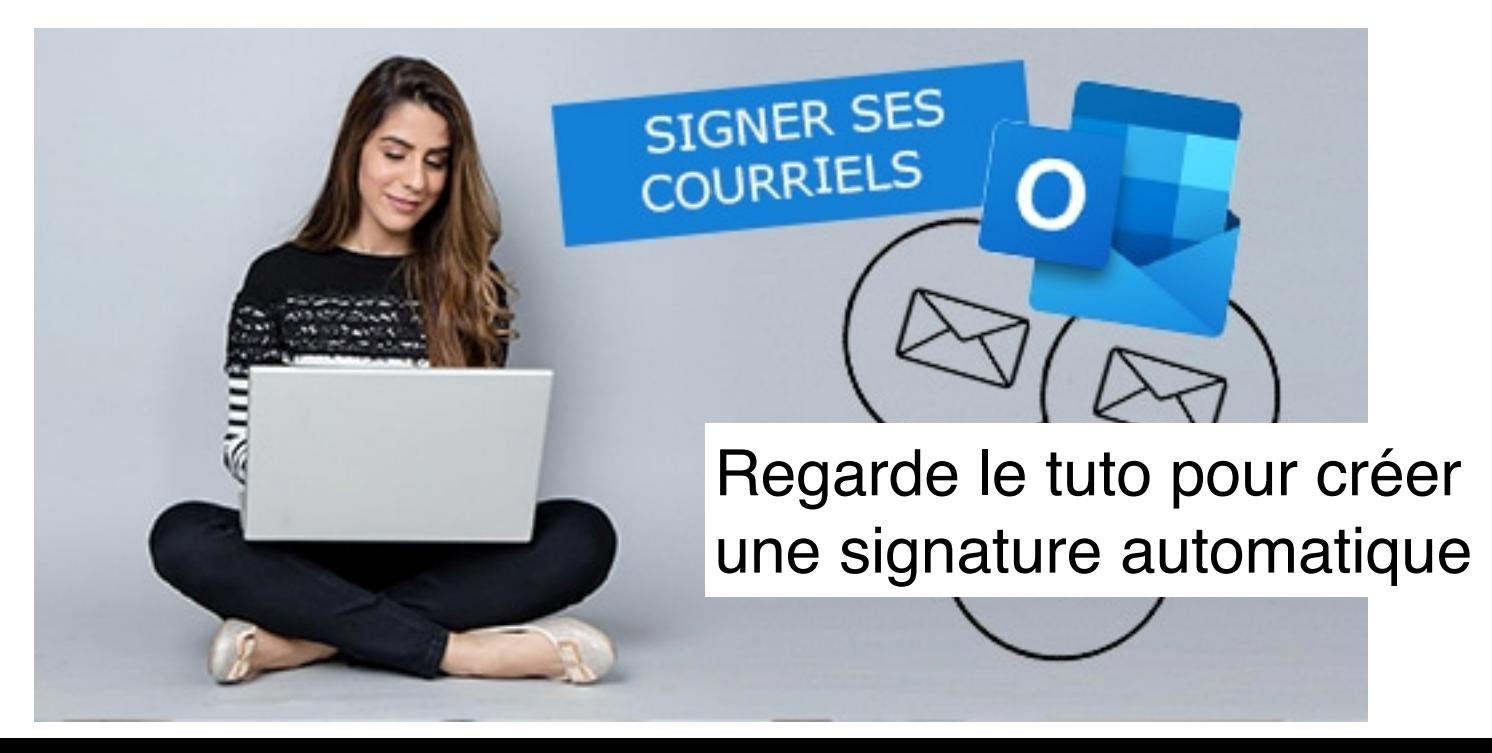

Utilisez les formats les plus usuels (.doc, .pdf, .jpeg, .xls)

Utilisez un nom de fichier qui permette à votre interlocuteur d'identifier le cours concerné et l'auteur du travail. On évite les noms comme « DevoirV1 ». Ceci est valable pour les documents envoyés par mail, via l'UV ou par Teams.

Mettez-vous à la place de la personne qui télécharge 500 travaux et qui doit les renommer un à un pour éviter les doublons, les classer etc.

# 11. Ajoutez une pièce jointe éventuelle

 $\Omega$ ш ш  $\boldsymbol{\times}$  $\sim$  $\Box$  $\propto$ S  $\propto$ Щ  $\geq$ z  $\Rightarrow$ 

Vérifiez le poids du document <5M0 à joindre dans le mail. Si c'est plus lourd, compressez les images éventuelles, compressez le document et si vraiment cela reste trop lourd utilisez le DRIVE avec un lien de partage ou WeTransfert (avec accord préalable de l'enseignant)

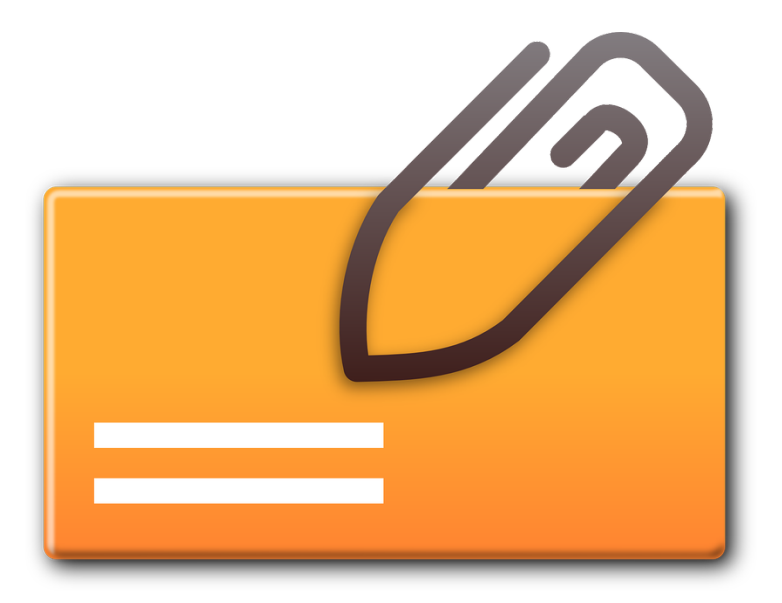

# 12. Gérez vos émotions

L  $\overline{\phantom{0}}$ ш  $\boldsymbol{\times}$  $\Rightarrow$  $\simeq$  $\mathbf{a}$ ш  $\Box$ ш  $\propto$  $\bf{m}$ — ┙ ١ш E  $\mathsf{S}$  $\propto$ Щ  $\geq$  $\Rightarrow$ 

 $\Omega$ ш

Stress, colère, plainte, féliciations, explosion de joie…

Tout peut se dire mais pas n'importe comment

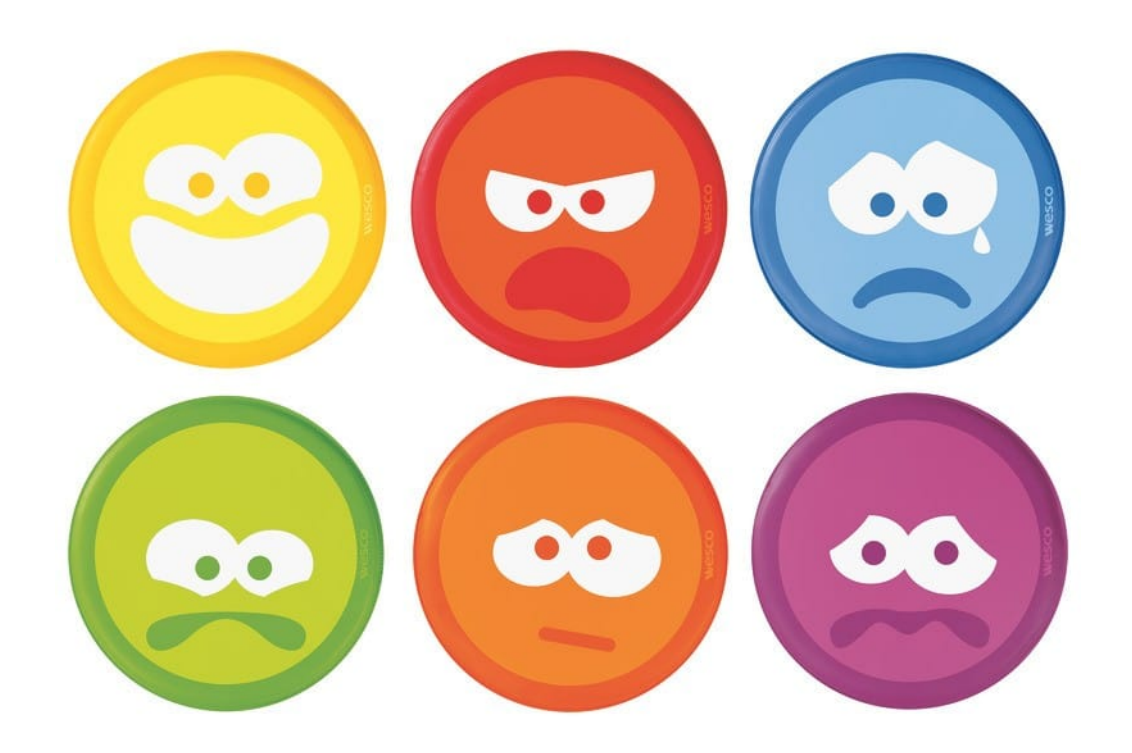

#### **Sources**

Gaudin, T. (2017) . Ecrire un mail et envoyer un travail à un.e professeur.e . Document non edité, Université libre de Bruxelles – Faculté de droit et criminologie Avec l'aimable autorisation de son auteur

[https://start.lesechos.fr/travailler-mieux/vie](https://start.lesechos.fr/travailler-mieux/vie-entreprise/savez-vous-ecrire-des-emails-vraiment-efficaces-1177708)[entreprise/savez-vous-ecrire-des-emails](https://start.lesechos.fr/travailler-mieux/vie-entreprise/savez-vous-ecrire-des-emails-vraiment-efficaces-1177708)[vraiment-efficaces-1177708](https://start.lesechos.fr/travailler-mieux/vie-entreprise/savez-vous-ecrire-des-emails-vraiment-efficaces-1177708)

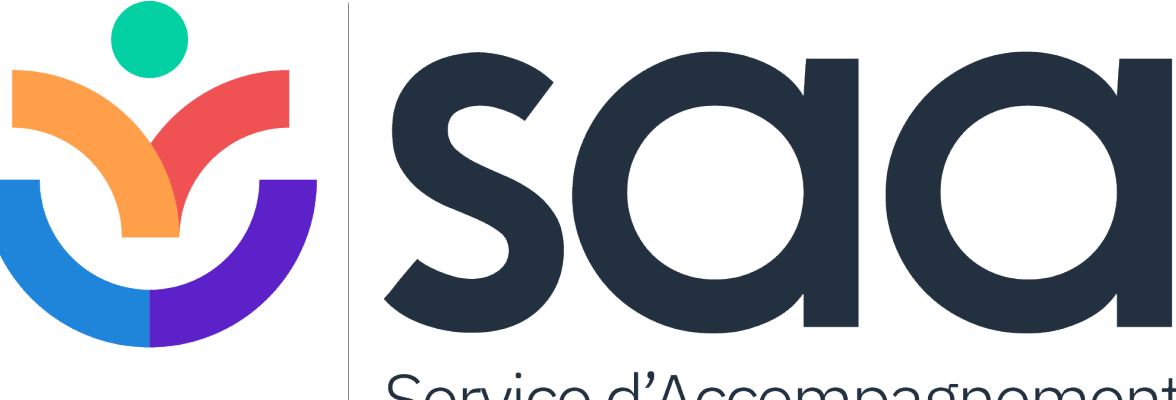

Service d'Accompagnement aux Apprentissages

https://uv.ulb.ac.be/course/view.php?id=82423 https://www.facebook.com/ULB.SAA https://etudiant.ulb.be/fr/reussir-ses-etudes